# **libskaro Documentation**

*Release 0.2*

**Alexandr Danilov**

May 15, 2016

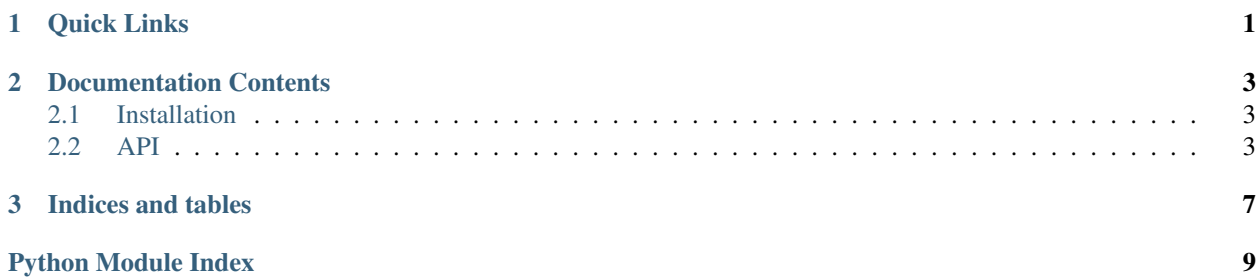

# **Quick Links**

- <span id="page-4-0"></span>• [libskaro on GitLab](https://gitlab.com/exarh-team/libskaro)
- [SkarIM-QML on GitLab](https://gitlab.com/exarh-team/skarim-qml)
- [SkarIM-Server on BitBucket](https://bitbucket.org/exarh-team/skarim-server)

# **Documentation Contents**

# <span id="page-6-4"></span><span id="page-6-1"></span><span id="page-6-0"></span>**2.1 Installation**

libskaro requires [Python](https://www.python.org/) >= 3.5 and is known to work on Linux, Mac OS X, and Windows (with [Cygwin\)](http://cygwin.com/).

# **2.1.1 Python Package Index (PyPI)**

libskaro is listed in [PyPI,](https://pypi.python.org/pypi/hangups) and may be installed using [pip:](https://pip.pypa.io/)

```
pip3 install libskaro
```
# **2.1.2 Install from Source**

The libskaro code is available from GitLab. Either download and extract a [libskaro release archive,](https://gitlab.com/exarh-team/libskaro/repository/archive.zip?ref=master) or clone the [libskaro repository:](https://gitlab.com/exarh-team/libskaro.git)

git clone https://gitlab.com/exarh-team/libskaro.git

Switch to the hangups directory and install the package:

```
cd hangups
python3 setup.py install
```
# <span id="page-6-2"></span>**2.2 API**

# <span id="page-6-3"></span>**2.2.1 Public methods**

Abstract class for writing chat clients.

```
class libskaro.client.Client(url)
     Instant messaging client for skaro.
```
Maintains a connections to the server, emits events, and accepts commands.

**\_\_init\_\_**(*url*) Create new client.

**Parameters**  $ur1(string)$  **– the url address of the server.** 

### <span id="page-7-0"></span>**Registration / Authorization**

#### **connect**()

This function is called to connect to the server and runs all the time, until the connection to the server is actively.

### **authorize**(*data*)

The authorization request of the user.

The client uses the stored token (see. \_check\_connection) and hashes it user password as the key for the HMAC-SHA512 hashing.

The resulting hash it sends as a user password in the message to the server type authorize

Parameters data  $(dict)$  - {'login': \_YOUR\_USERNAME\_, 'password': YOUR PASSWORD }

### **register\_type**()

Requests a registration type on the server: open, by invitation, closed.

### **session\_restore**(*sid*)

Tries to restore the broken session. In the result of the authorization (event 'on\_received\_user\_data') we received the session identifier (SID), which is used in this query. The session can be restored, if the gap was no more than 5 minutes.

**Parameters**  $sid(string)$  **– the session identifier (SID).** 

### **Work with contacts**

#### **get\_contacts**()

Requests a list and information about all the users whom we know.

#### **Work with messages**

```
get_history(login)
```
Requests a message history with another user.

### **send\_message**(*login*, *message*)

Produces the sending of a message to another user.

### Parameters

- **login** (string) the login of the user for whom the message is intended.
- **message** (string) a message that will be sent.

# **2.2.2 Private methods**

### **Registration / Authorization**

```
Client._check_connection(data)
```
It called immediately after the connection and contains a token used for authentication.

Parameters data  $(dict)$  – received information.

<span id="page-8-0"></span>Client.**\_authorize\_on\_request**(*data*)

The success of the operation defined by the field 'status' and depends on whether coincided: the hash sent by the client, and the hash generated by the server on the same algorithm as that of the client.

Thus hashes coincide only with the same hash key - the user's password, but the password over the communication channel is not transmitted.

**Parameters data**  $(dict)$  – received information.

Client.**\_register\_type\_on\_request**(*data*) The answer to the query 'register\_type'

Parameters data  $(dict)$  – received information.

Client.**\_session\_restore\_on\_request**(*data*)

If successful, it performs the initialization procedure of the user.

Parameters data  $(dict)$  – received information.

### **Work with contacts**

```
Client._get_contacts_on_request(data)
    The answer to the query 'register_type'
```
Parameters data  $(dict)$  – received information.

### **Work with messages**

```
Client._get_history_on_request(data)
    The answer to the query 'register_type'
```
Parameters data  $(dict)$  – received information.

```
Client._send_message_on_request(data)
    The answer to the query 'register_type'
```
Parameters data  $(dict)$  – received information.

```
Client._show_message(data)
```
It called when someone sends you a new message.

Parameters data  $(dict)$  – received information.

### **Other**

```
Client._info(data, on_request=None)
    The server wants to communicate some information.
```
#### **Parameters**

- $\bullet$  **data** (dict) received information.
- **on\_request**  $(string)$  the type of query that reports information.

```
Client._error(data)
```
The server reports the error occurred.

Parameters data  $(dict)$  – received information.

### <span id="page-9-0"></span>Client.**\_received\_message**(*data*)

Called if there was a new response from the server. Depending on the type of response determines what to do with it.

Parameters data (bytearray) – received information.

## Client.**\_init\_user**(*data*)

Initializes user (operation performs the primary input into account).

Parameters data  $(dict)$  – received information.

# Client.**\_\_write\_client\_\_**(*data*)

Sending a data to the server.

Parameters data  $(dict)$  – transmitted information.

**CHAPTER 3**

**Indices and tables**

- <span id="page-10-0"></span>• genindex
- modindex
- search

Python Module Index

<span id="page-12-0"></span>l libskaro.client, [3](#page-6-3)

# Symbols

\_\_init\_\_() (libskaro.client.Client method), [3](#page-6-4) \_\_write\_client\_\_() (libskaro.client.Client method), [6](#page-9-0) \_authorize\_on\_request() (libskaro.client.Client method), [4](#page-7-0) \_check\_connection() (libskaro.client.Client method), [4](#page-7-0) \_error() (libskaro.client.Client method), [5](#page-8-0) \_get\_contacts\_on\_request() (libskaro.client.Client method), [5](#page-8-0) \_get\_history\_on\_request() (libskaro.client.Client method), [5](#page-8-0) \_info() (libskaro.client.Client method), [5](#page-8-0) \_init\_user() (libskaro.client.Client method), [6](#page-9-0) \_received\_message() (libskaro.client.Client method), [5](#page-8-0) register type on request() (libskaro.client.Client method), [5](#page-8-0) \_send\_message\_on\_request() (libskaro.client.Client method), [5](#page-8-0) \_session\_restore\_on\_request() (libskaro.client.Client method), [5](#page-8-0) \_show\_message() (libskaro.client.Client method), [5](#page-8-0)

# A

authorize() (libskaro.client.Client method), [4](#page-7-0)

# C

Client (class in libskaro.client), [3](#page-6-4) connect() (libskaro.client.Client method), [4](#page-7-0)

# G

get\_contacts() (libskaro.client.Client method), [4](#page-7-0) get\_history() (libskaro.client.Client method), [4](#page-7-0)

# L

libskaro.client (module), [3](#page-6-4)

# R

register\_type() (libskaro.client.Client method), [4](#page-7-0)

# S

send\_message() (libskaro.client.Client method), [4](#page-7-0) session\_restore() (libskaro.client.Client method), [4](#page-7-0)